# **TECNOLOGÍA , PROGRAMACIÓN Y ROBÓTICA**

# **3º ESO**

### **EJERCICIOS RESUELTOS DE PROGRAMACIÓN**

Diseñar un algoritmo en Alto Nivel, pseudocódigo y diagrama de flujo para que pidiendo el año de nacimiento y el año actual, decir la edad. Hay que comprobar que el año actual sea mayor que el año de nacimiento.

#### **Alto Nivel**

Paso 1 Pedir el año de nacimiento Paso 2 Pedir el año actual Paso 3 Si el año actual no es menor o igual al año de nacimiento entonces ir al paso 2 Paso 4 La edad será igual al año actual menos el año de nacimiento Paso 5 Decir la edad

#### **Pseudocódigo**

Inicio

Decir "Introduce el año de nacimiento" Pedir ANACIMIENTO Decir "Introduce el año actual" Pedir AACTUAL Si AACTUAL <= ANACIMIENTO entonces volver a pedir AACTUAL EDAD = AACTUAL – ANACIMIENTO Decir "Tu edad es EDAD años"

Fin

#### **Diagrama de flujo**

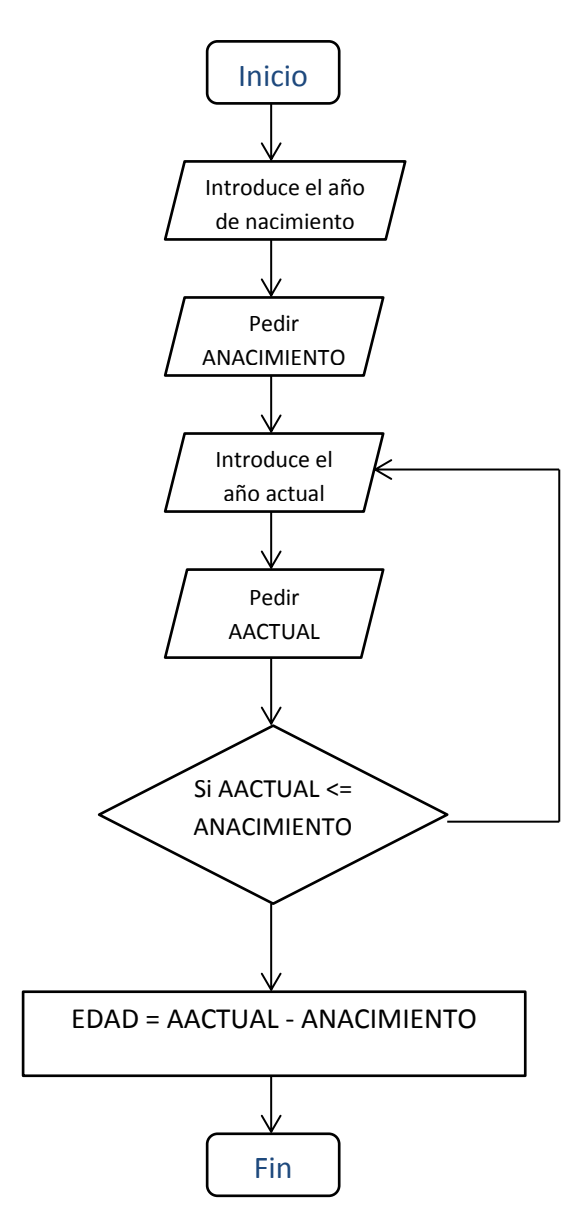

Crear el diagrama de flujo que proporcione el precio medio de un producto a partir del precio en tres establecimientos distintos.

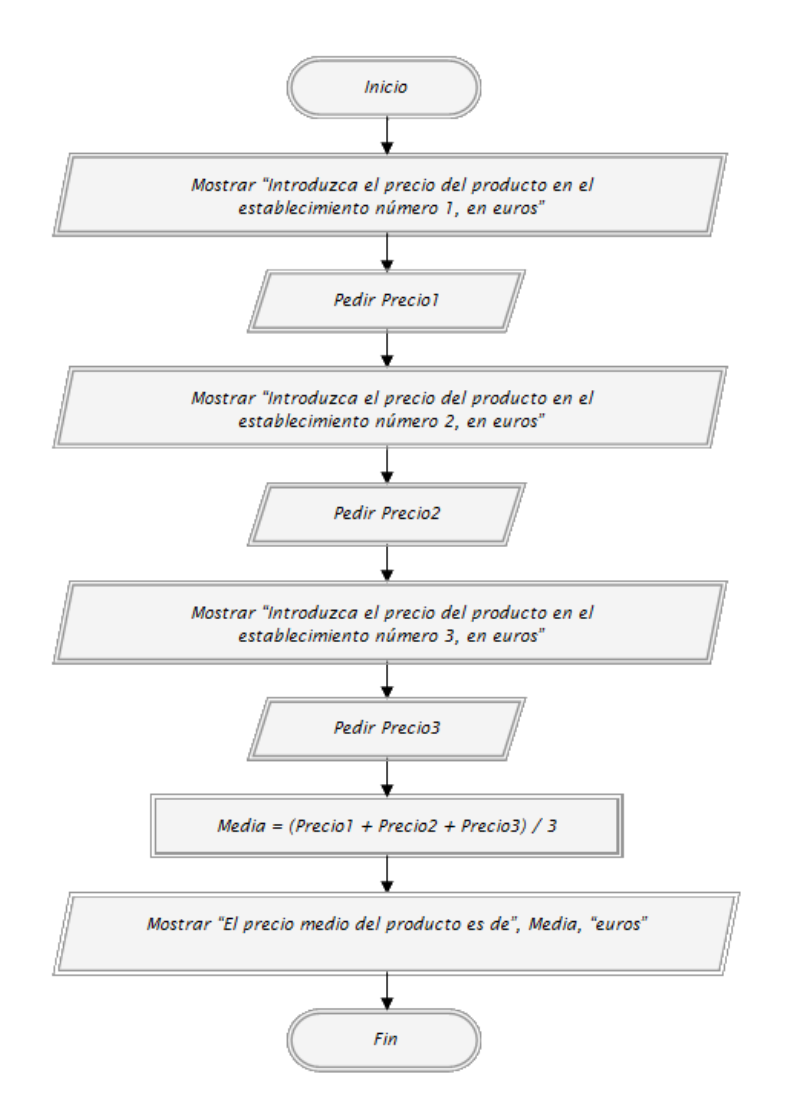

#### **[Realizar un diagrama de flujo para escribir los 100 primeros pares](http://diagramas-de-flujo.blogspot.com.es/2013/04/realizar-un-diagrama-de-flujo-para.html)**

Realizar un diagrama de flujo de un programa que permita escribir en pantalla los 100 primeros números pares.

**SOLUCIÓN Usaremos un contador "num", que empieza con un 0, y se va incrementando de dos en dos, cada vez que se incremente se muestra. Se repite el proceso hasta que num valga 198, así, desde el cero hasta el 198, tendremos los primeros cien pares.**

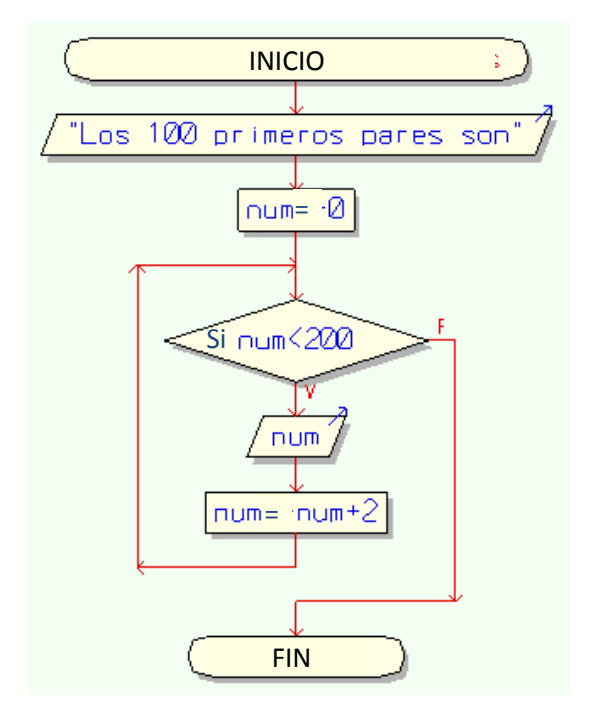

Realizar un diagrama de flujo de un programa que permita la carga de 10 valores por teclado y muestre la suma de los valores ingresados y su media aritmética.

## **SOLUCIÓN**

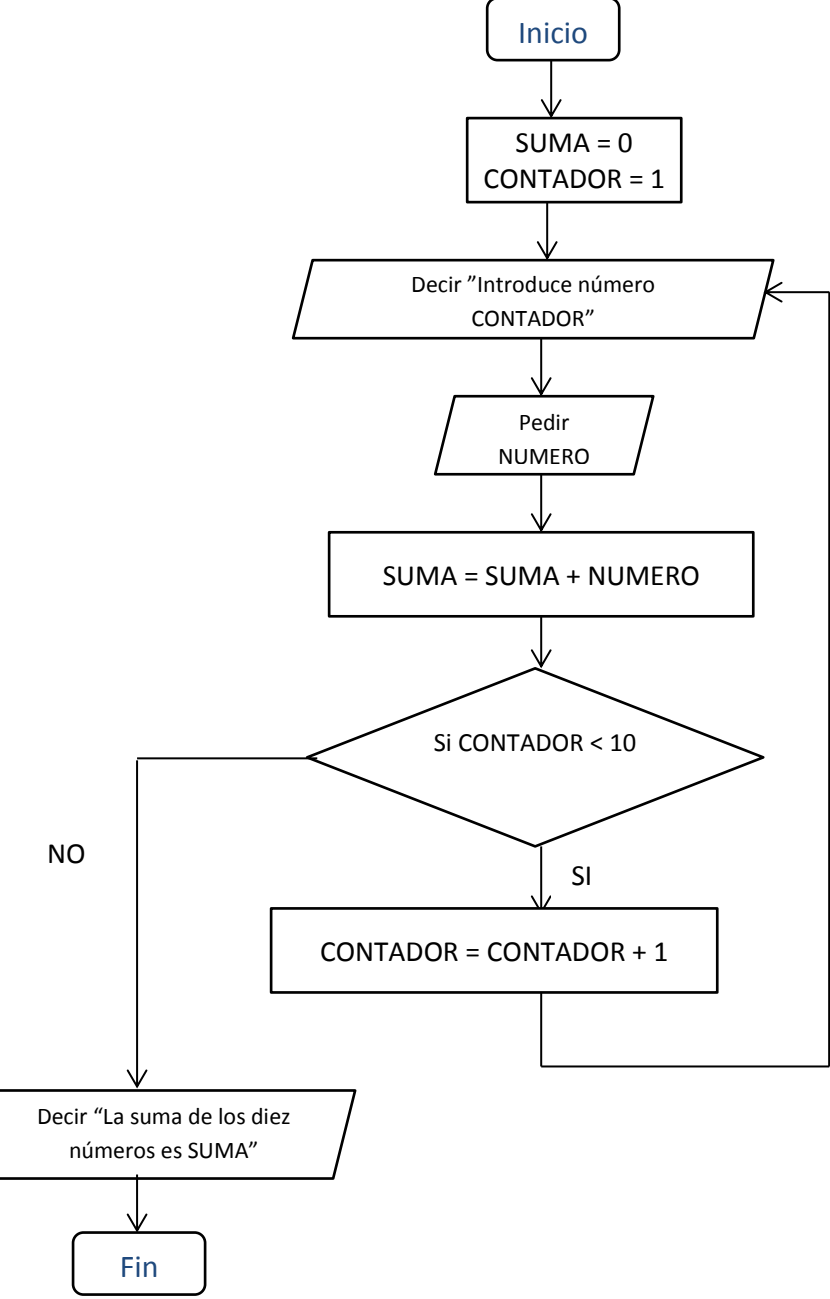